## SAP ABAP table FMFUNDSEL {FIFM: Selected Fund for Closing Operations}

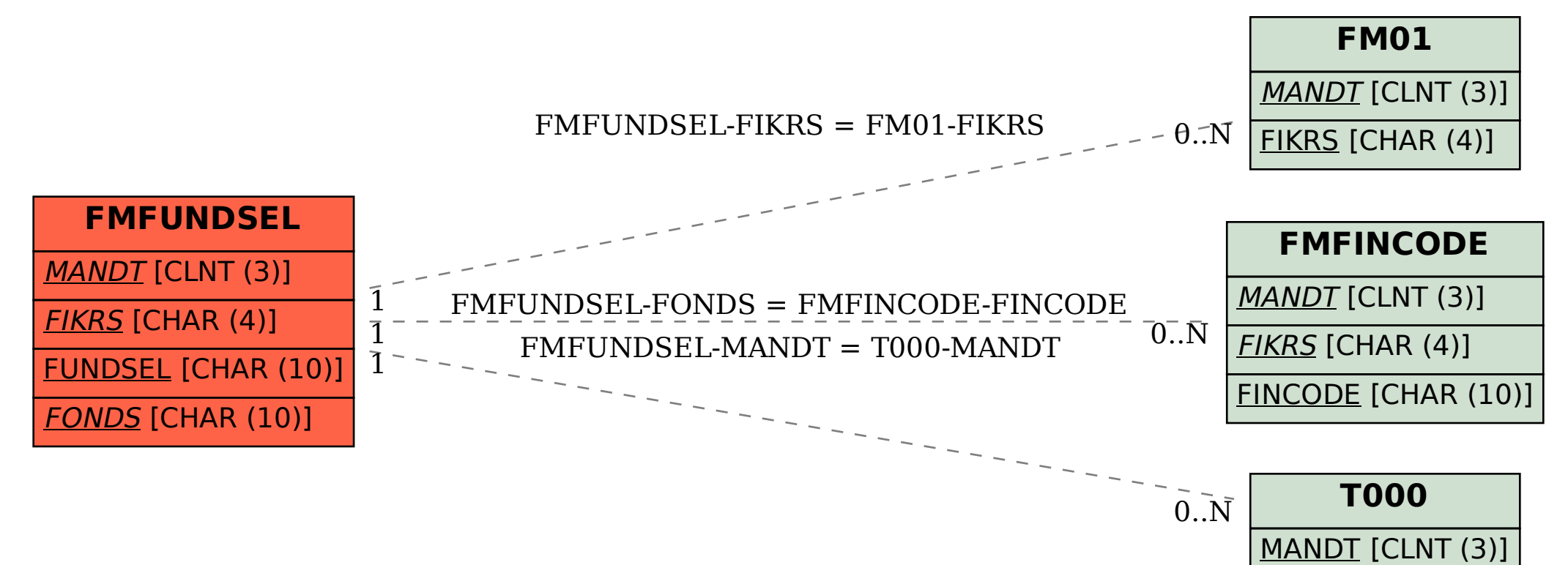